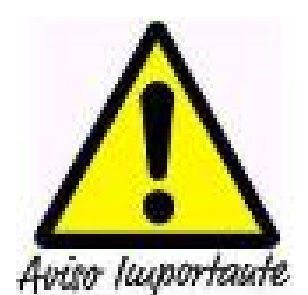

Se comunica a todos los estudiantes y egresados de nuestra facultad a ingresar al sistema **S GA**

a fin de verificar cada una de sus notas, así como las veces de matrícula, resolución de convalidación, resolución de regularización de notas, resolución de examen de suficiencia, [reso](http://www.aplicaciones.unitru.edu.pe)lución de convalidación de cursos por traslado interno, externo y segunda profesión. Pa[ra](http://www.aplicaciones.unitru.edu.pe) acceder al SGA, deberán ingresar su USUARIO que es igual al número de MATRÍCULA (9dígitos) y su respectiva contraseña. Cualquier inconveniente con notas o resoluciones acercarse a la Dirección de cada Escuela.